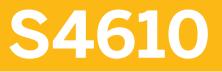

**Delivery Processing in SAP** S/4HANA

**COURSE OUTLINE** 

Course Version: 12 Course Duration:

# **SAP Copyrights and Trademarks**

© 2019 SAP SE or an SAP affiliate company. All rights reserved.

No part of this publication may be reproduced or transmitted in any form or for any purpose without the express permission of SAP SE or an SAP affiliate company.

SAP and other SAP products and services mentioned herein as well as their respective logos are trademarks or registered trademarks of SAP SE (or an SAP affiliate company) in Germany and other countries. Please see <a href="http://global12.sap.com/corporate-en/legal/copyright/index.epx">http://global12.sap.com/corporate-en/legal/copyright/index.epx</a> for additional trademark information and notices.

Some software products marketed by SAP SE and its distributors contain proprietary software components of other software vendors.

National product specifications may vary.

These materials are provided by SAP SE or an SAP affiliate company for informational purposes only, without representation or warranty of any kind, and SAP SE or its affiliated companies shall not be liable for errors or omissions with respect to the materials. The only warranties for SAP SE or SAP affiliate company products and services are those that are set forth in the express warranty statements accompanying such products and services, if any. Nothing herein should be construed as constituting an additional warranty.

In particular, SAP SE or its affiliated companies have no obligation to pursue any course of business outlined in this document or any related presentation, or to develop or release any functionality mentioned therein. This document, or any related presentation, and SAP SE's or its affiliated companies' strategy and possible future developments, products, and/or platform directions and functionality are all subject to change and may be changed by SAP SE or its affiliated companies at any time for any reason without notice. The information in this document is not a commitment, promise, or legal obligation to deliver any material, code, or functionality. All forward-looking statements are subject to various risks and uncertainties that could cause actual results to differ materially from expectations. Readers are cautioned not to place undue reliance on these forward-looking statements, which speak only as of their dates, and they should not be relied upon in making purchasing decisions.

# **Typographic Conventions**

American English is the standard used in this handbook. The following typographic conventions are also used.

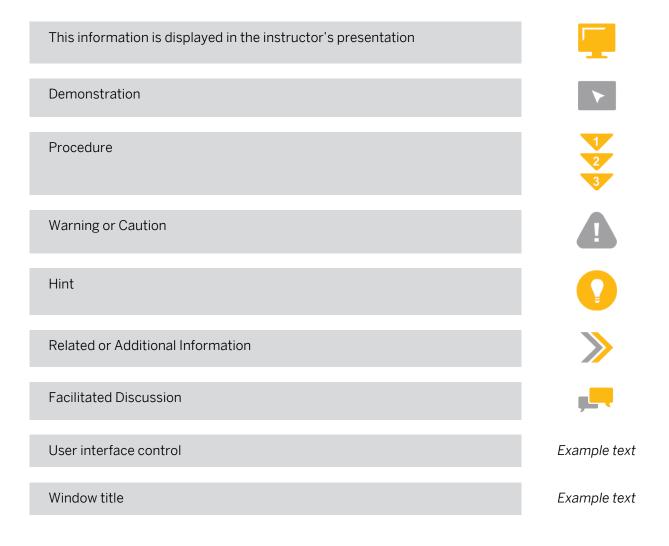

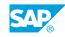

iii

# Contents

#### vii Course Overview

| 1      | Unit 1: | Idea and Function of the Delivery Document                               |
|--------|---------|--------------------------------------------------------------------------|
| 1      |         | Lesson: Explaining the Concept and Structure of the Delivery<br>Document |
| 3      | Unit 2: | Basic Organizational Units for the Delivery Process                      |
| 3      |         | Lesson: Maintaining the Organizational Units for Delivery Processes      |
| 5      | Unit 3: | Controlling Deliveries                                                   |
| 5      |         | Lesson: Controlling Delivery Documents                                   |
| 7      | Unit 4: | The Goods Issue Process Based on the Delivery                            |
| 7      |         | Lesson: Adjusting Automatic Determination of Relevant Fields for         |
| _      |         | Outbound Delivery Creation                                               |
| 7      |         | Lesson: Adjusting Delivery and Transportation Scheduling                 |
| 7<br>7 |         | Lesson: Processing Outbound Deliveries                                   |
| /      |         | Lesson: Using the Outbound Delivery Monitor                              |
| 9      | Unit 5: | Processes and Functions based on the Delivery with Embedded<br>EWM       |
| 9      |         | Lesson: Picking Outbound Deliveries with EWM                             |
| 9      |         | Lesson: Posting Goods Issue                                              |
| 9      |         | Lesson: Creating Inbound Deliveries in EWM                               |
| 9      |         | Lesson: Using Special Functions in Deliveries                            |

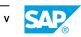

# **Course Overview**

#### TARGET AUDIENCE

This course is intended for the following audiences:

Application Consultant

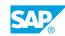

vii

# UNIT 1 Idea and Function of the Delivery Document

# Lesson 1: Explaining the Concept and Structure of the Delivery Document

### **Lesson Objectives**

After completing this lesson, you will be able to:

- Describe the application areas for delivery documents
- Display a delivery document

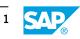

# UNIT 2 Basic Organizational Units for the Delivery Process

# Lesson 1: Maintaining the Organizational Units for Delivery Processes

### **Lesson Objectives**

After completing this lesson, you will be able to:

• Maintain the organizational units for delivery processes

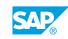

3

# UNIT 3 Controlling Deliveries

# **Lesson 1: Controlling Delivery Documents**

## **Lesson Objectives**

After completing this lesson, you will be able to:

• Use Customizing settings to control delivery documents

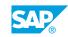

5

# UNIT 4 The Goods Issue Process Based on the Delivery

## Lesson 1: Adjusting Automatic Determination of Relevant Fields for Outbound Delivery Creation

### **Lesson Objectives**

After completing this lesson, you will be able to:

• Adjust the automatic determination of relevant fields for outbound delivery creation

## Lesson 2: Adjusting Delivery and Transportation Scheduling

#### Lesson Objectives

After completing this lesson, you will be able to:

· Adjust delivery and transportation scheduling

## **Lesson 3: Processing Outbound Deliveries**

#### **Lesson Objectives**

After completing this lesson, you will be able to:

Process outbound deliveries

# Lesson 4: Using the Outbound Delivery Monitor

### **Lesson Objectives**

After completing this lesson, you will be able to:

• Work with the outbound delivery monitor

# UNIT 5 Processes and Functions based on the Delivery with Embedded EWM

# Lesson 1: Picking Outbound Deliveries with EWM

### Lesson Objectives

After completing this lesson, you will be able to:

- Use EWM for picking
- Process EWM-relevant documents

## Lesson 2: Posting Goods Issue

#### **Lesson Objectives**

After completing this lesson, you will be able to:

• Post a goods issue

## **Lesson 3: Creating Inbound Deliveries in EWM**

### **Lesson Objectives**

After completing this lesson, you will be able to:

• Create inbound deliveries in SAP EWM

# **Lesson 4: Using Special Functions in Deliveries**

### **Lesson Objectives**

After completing this lesson, you will be able to:

• Use special functions in deliveries

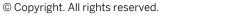

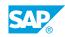

9